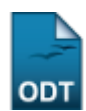

## **Relatório Pesquisadores Produtividade CNPq**

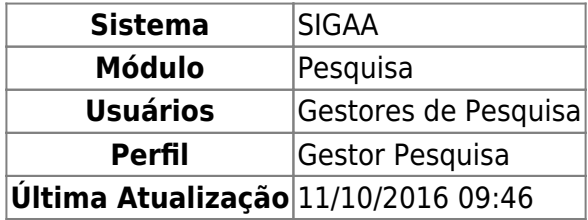

Esta funcionalidade permitirá ao usuário emitir um relatório contendo a quantidade de bolsas obtidas por cada pesquisador de um determinado edital de pesquisa.

Para realizar esta operação, o usuário deverá acessar o SIGAA → Módulos → Pesquisa → Relatórios → Relatórios CNPq → Relatório Pesquisadores Produtividade CNPq.

A seguinte tela será gerada.

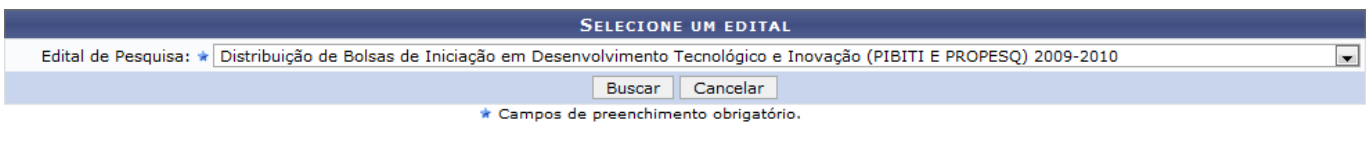

Pesquisa

Clique em **Pesquisa** para voltar ao Módulo de Pesquisa.

Caso desista da operação, clique em *Cancelar*. O sistema exibirá uma janela para confirmação. Esta operação é válida para todas as telas que apresentarem esta função.

Selecione um edital na opção Edital de Pesquisa e clique em *Buscar* para gerar o relatório.

Exemplificaremos selecionando o Edital de Pesquisa: Distribuição de Bolsas de Iniciação em Desenvolvimento Tecnológico e Inovação (PIBITI E PROPESQ) 2009-2010. Veja abaixo o relatório gerado.

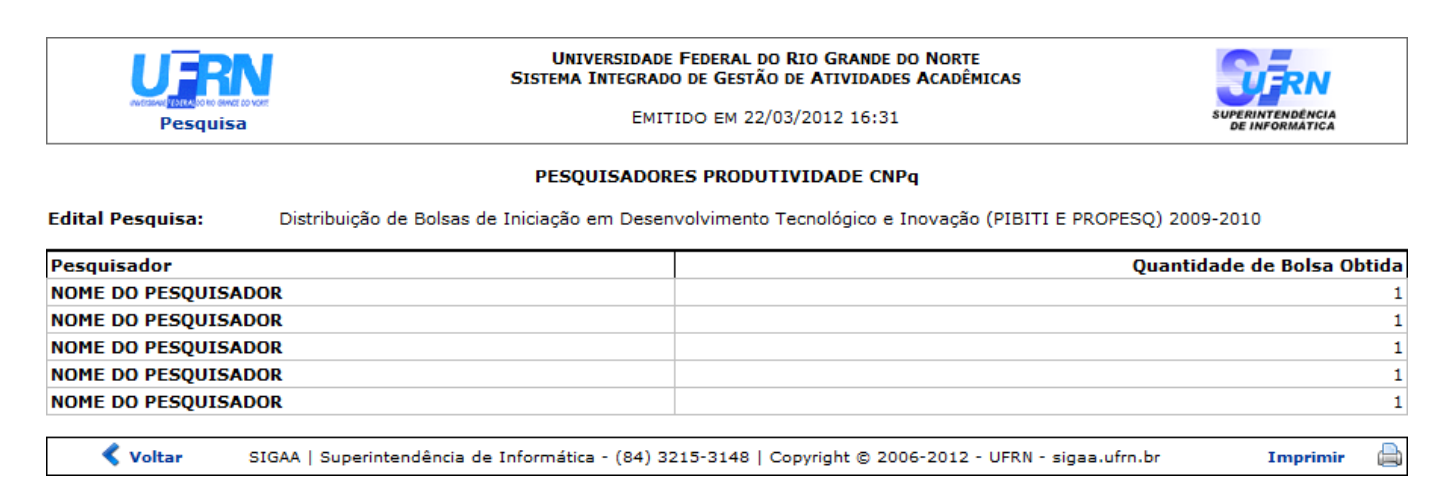

Para voltar ao Módulo de Pesquisa clique em Pesquisa[.](https://docs.info.ufrn.br/lib/exe/detail.php?id=suporte%3Amanuais%3Asigaa%3Apesquisa%3Arelatorios%3Arelatorios_cnpq%3Arelatorio_pesquisadores_produtividade_cnpq&media=suporte:manuais:sigaa:pesquisa:relatorios:relatorios_cnpq:screenshot049.png)

is:sigaa:pesquisa:relatorios:relatorios\_cnpq:relatorio\_pesquisadores\_produtividade\_cnpq https://docs.info.ufm.br/doku.php?id=suporte:manuais:sigaa:pesquisa:relatorios:relatorios\_cnpq:relatorio\_pesquisadores\_produtividade\_c

Se desejar voltar à operação anterior, clique em *Voltar*.

Para imprimir o arquivo gerado clique em *Imprimir* 

## **Bom Trabalho!**

## **Manuais Relacionados**

- [Listar Áreas de Conhecimento CNPQ](https://docs.info.ufrn.br/doku.php?id=suporte:manuais:sigaa:pesquisa:cadastros:areas_de_conhecimento_cnpq:listar)
- [<< Voltar Manuais do SIGAA](https://docs.info.ufrn.br/doku.php?id=suporte:manuais:sigaa:pesquisa:lista)

From: <https://docs.info.ufrn.br/> -

Permanent link: **[https://docs.info.ufrn.br/doku.php?id=suporte:manuais:sigaa:pesquisa:relatorios:relatorios\\_cnpq:relatorio\\_pesquisadores\\_produtividade\\_cnpq](https://docs.info.ufrn.br/doku.php?id=suporte:manuais:sigaa:pesquisa:relatorios:relatorios_cnpq:relatorio_pesquisadores_produtividade_cnpq)** Last update: **2016/10/11 09:46**

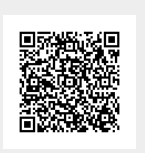